# Aplicação do método PLAC em aerodinâmica

Guilherme Bertoldo

3 de Novembro de 2012

### Conteúdo

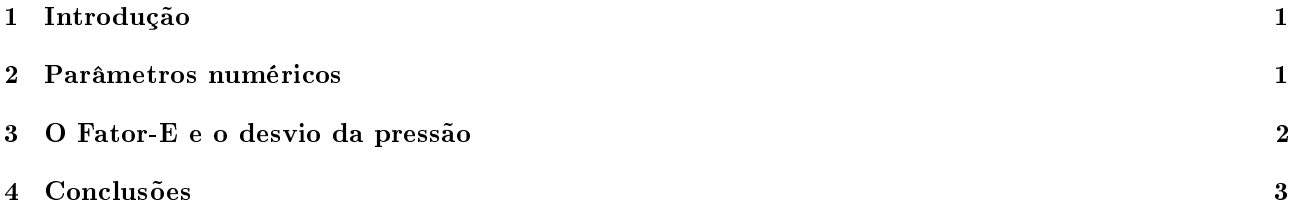

### 1 Introdução

As equações de transporte do código Mach2D dependem apenas de variações espaciais e temporais da pressão. Por este motivo, é possível substituir a pressão p por

$$
\hat{p} = p - p_{\infty},\tag{1}
$$

onde  $p_{\infty}$  é a pressão da corrente livre, sem alterar o resultado final. O intuito deste método, aqui chamado de PLAC, é reduzir o erro de arredondamento no cálculo numérico.

Para avaliar o uso do PLAC, criou-se a revisão Mach2D-5.8.2.1-SVN-r128 (Branch: PLAC) a partir do código original Mach2D-5.8.2.1-SVN-r108 (Branch: transient).

A documentação do algoritmo é dada em

Documentação do código Mach-2D. Escoamento bidimensional externo sobre a parte frontal de um corpo de simetria plana ou axial. Euler Versão: 5.8.2.1

(Revisão do texto: 002; Branch: PLAC)

Os resultados são comparados com os do relatório

Bertoldo, G. Estudos complementares sobre o efeito-dt em aerodinâmica. 25 de Outubro de 2012

## 2 Parâmetros numéricos

Os parâmetros numéricos de entrada do código Mach2D-5.8.2.1-SVN-r128 (Branch: PLAC) são dados na Tab. 1. Na terceira coluna desta tabela são indicados os parâmetros comuns a todas as simulações.

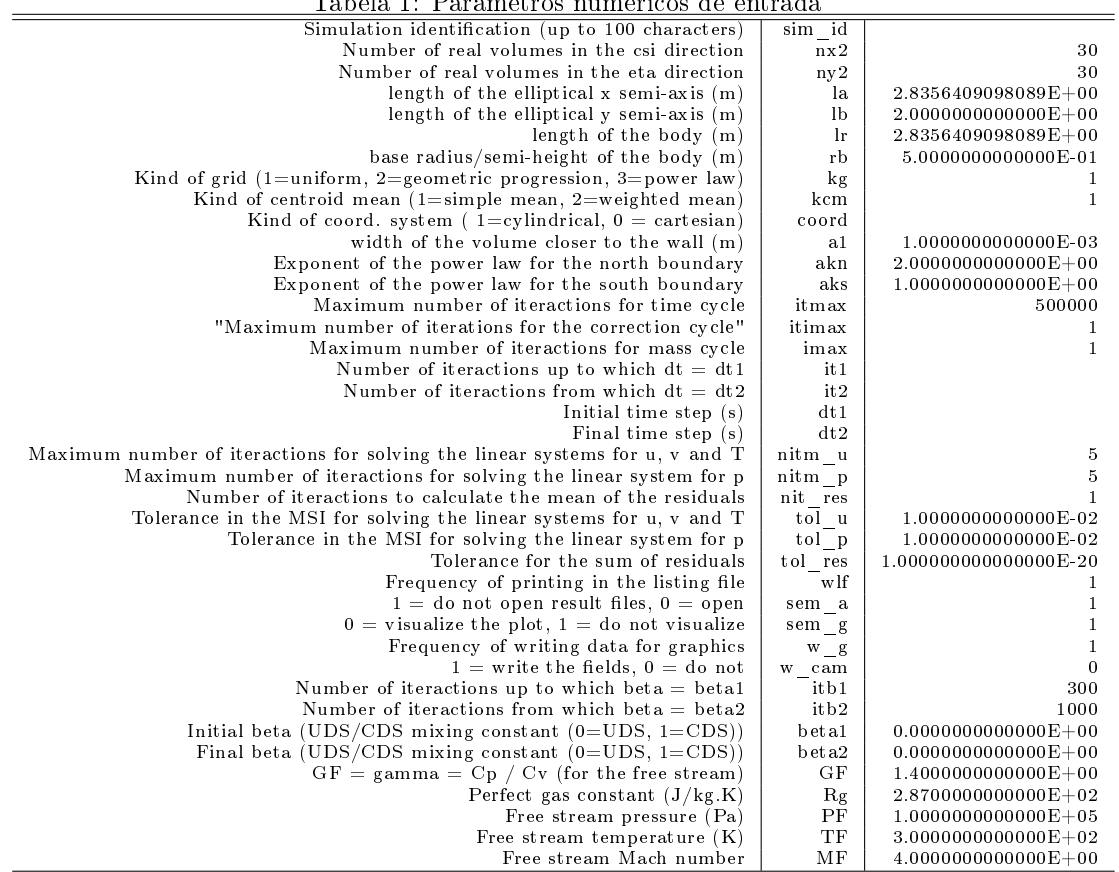

#### Tabela 1: Parâmetros numéri

## 3 O Fator-E e o desvio da pressão

No relatório

Bertoldo, G. Estudos complementares sobre o efeito-dt em aerodinâmica. 25 de Outubro de 2012,

estudou-se o comportamento dos valores máximo e mínimo do fator-E, bem como o valor máximo de  $p^\prime$  ao se variar ∆t. Os resultados, obtidos com os mesmos parâmetros da Tab. 1, são mostrados na Tab. 2.

|                 |         |              |                       |              |              | $u, v \in T$  |              |              |              | max(p')        |                |
|-----------------|---------|--------------|-----------------------|--------------|--------------|---------------|--------------|--------------|--------------|----------------|----------------|
| Sim.            | tepu    | d t          | Cdfi                  | res          | ε            | min(E)        | max(E)       | min(E)       | max(E)       | reais          | fict.          |
| S04             | 607.766 | $5.0E-02$    | 7.860652506878710E-02 | $4.42E-13$   | $-4.77E-15$  | $4.10E + 0.2$ | $4.50E + 04$ | $9.60E + 04$ | $1.89E + 08$ | 1.0911E-11     | $.0911E-11$    |
| S05             | 629.971 | $1.0E-0.2$   | 7.860652506878750E-02 | $1.80E-13$   | $0.00E + 00$ | $8.20E + 01$  | $8.99E + 03$ | $3.92E + 03$ | $7.58E + 06$ | $1.0857E - 11$ | 1.0378E-11     |
| S06             | 638.724 | $5.0E-03$    | 7.860652506878750E-02 | $1.27E-13$   | $0.00E + 00$ | $4.10E + 01$  | $4.50E + 03$ | $1.00E + 03$ | $1.89E + 06$ | 2.4170E-11     | 2.3649E-11     |
| S07             | 646.772 | $1.0E-03$    | 7.860652506878750E-02 | $2.44E-14$   | $0.00E + 00$ | $8.20E + 00$  | $8.99E + 02$ | $4.68E + 01$ | $7.59E + 04$ | 5.3207E-11     | 4.8263E-11     |
| S08             | 645.784 | $5.0E-04$    | 7.860652506878750E-02 | 5.48E-15     | $0.00E + 00$ | $4.10E + 00$  | $4.50E + 02$ | $1.37E + 01$ | $1.90E + 04$ | 4.4559E-11     | 3.9060E-11     |
| S09             | 636.196 | $1.0E - 0.4$ | 7.860652506878740E-02 | $1.48E-15$   | $0.00E + 00$ | $8.20E - 01$  | $8.99E + 01$ | $1.21E + 00$ | $7.68E + 02$ | $6.2918E-11$   | 4.9304E-11     |
| S <sub>10</sub> | 619.023 | $5.0F - 0.5$ | 7.860652506878750E-02 | $1.34E - 15$ | $0.00E + 00$ | $4.10E-01$    | $4.50E + 01$ | 5.07E-01     | $2.07E + 02$ | $5.1611E-11$   | 4.4750E-11     |
| S <sub>11</sub> | 609.626 | $1.0E - 0.5$ | 7.860652506878720E-02 | $1.59E - 16$ | $0.00E + 00$ | 8.20E-02      | $8.99E + 00$ | 8.59E-02     | $1.53E + 01$ | 4.0650E-11     | $3.4282E - 11$ |
| S <sub>12</sub> | 588.209 | $5.0E-06$    | 7.860652506878550E-02 | $1.16E-15$   | $-2.47E-14$  | $4.10E-0.2$   | $4.50E + 00$ | 4.20E-02     | $6.00E + 00$ | 3.8236E-11     | 3.8236E-11     |
| S <sub>13</sub> | 584.981 | $1.0E - 06$  | 7.860652506876450E-02 | 7.16E-17     | $-2.93E-13$  | $8.20E - 0.3$ | 8.99E-01     | $8.24E - 03$ | $9.40E - 01$ | 1.4552E-11     | 1.4419E-11     |
| S <sub>14</sub> | 579.896 | $5.0E-07$    | 7.860652506873920E-02 | 6.54E-17     | $-6.14E-13$  | 4.10E-03      | 4.50E-01     | $4.11E-03$   | 4.58E-01     | 1.4509E-11     | 1.4458E-11     |
| S <sub>15</sub> | 549.314 | $1.0E-07$    | 7.860652506851340E-02 | 5.79E-17     | $-3.49E-12$  | 8.20E-04      | 8.99E-02     | $8.21E-04$   | $9.02E - 02$ | $1.4552E-11$   | $1.4552E-11$   |
|                 |         |              |                       |              |              |               |              |              |              |                |                |

Tabela 2: Resultados principais do conjunto de simulações S0106.

O teste foi repetido utilizando o método PLAC. O resultado do conjunto de simulações S0107 é apresentado na Tab. 3

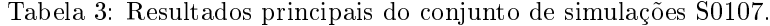

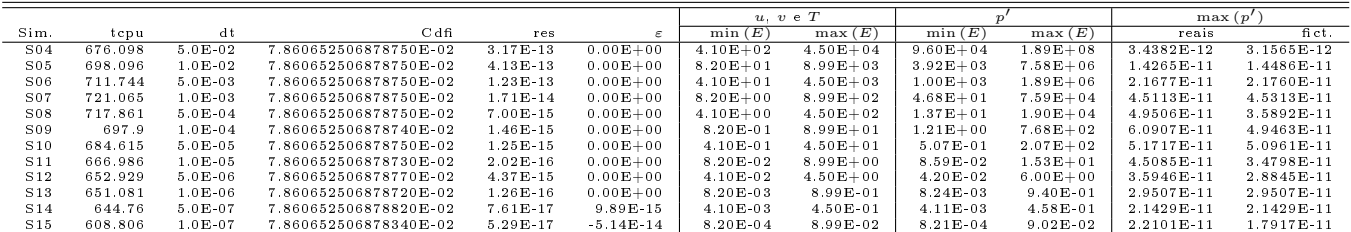

# 4 Conclusões

Comparando as Tabs. 2 e 3, observa-se que o uso do método PLAC contribuiu para reduzir o erro de arredondamento em Cdfi. Entretanto, a ordem de grandeza de  $p'$  continua 10<sup>−11</sup>. Isto ocorre porque existe uma grande variação da pressão no domínio de cálculo, de modo que a ordem de grandeza de  $\hat{p}$  é aproximadamente a mesma de p∞, isto é,

$$
\hat{p} = p - p_{\infty} \sim p_{\infty}.\tag{2}
$$

(Como um exemplo, considere $p=5\times 10^5$  Pa e  $p_\infty=1\times 10^5$  Pa, então  $\hat p=4\times 10^5$  Pa.)

Uma maneira de contornar este tipo de problema seria a parametrização das equações. Se por um lado esta parametrização ajuda a eliminar erros de arredondamento, por outro, torna o código dependente do tipo de escoamento.